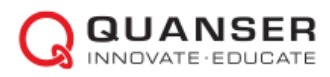

## Guides and Resources: Hardware - QDrone Propulsion System

This document provides information on the QDrone's propulsion system.

## Motors and Propellers

The QDrone uses the Cobra 2100Kv (size 2206) motors (Figure 1a) with dual-blade polycarbonate 6045 propellers (Figure 1b). The specifications are listed in Table 1.

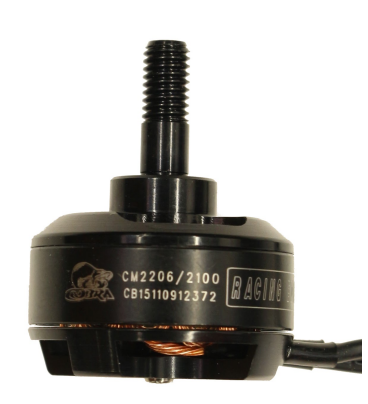

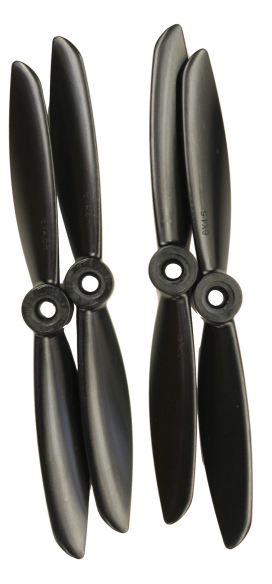

a. Cobra 2100Kv motors

b. 6045 polycarbonate propellers

Figure 1: Motor and Propellers

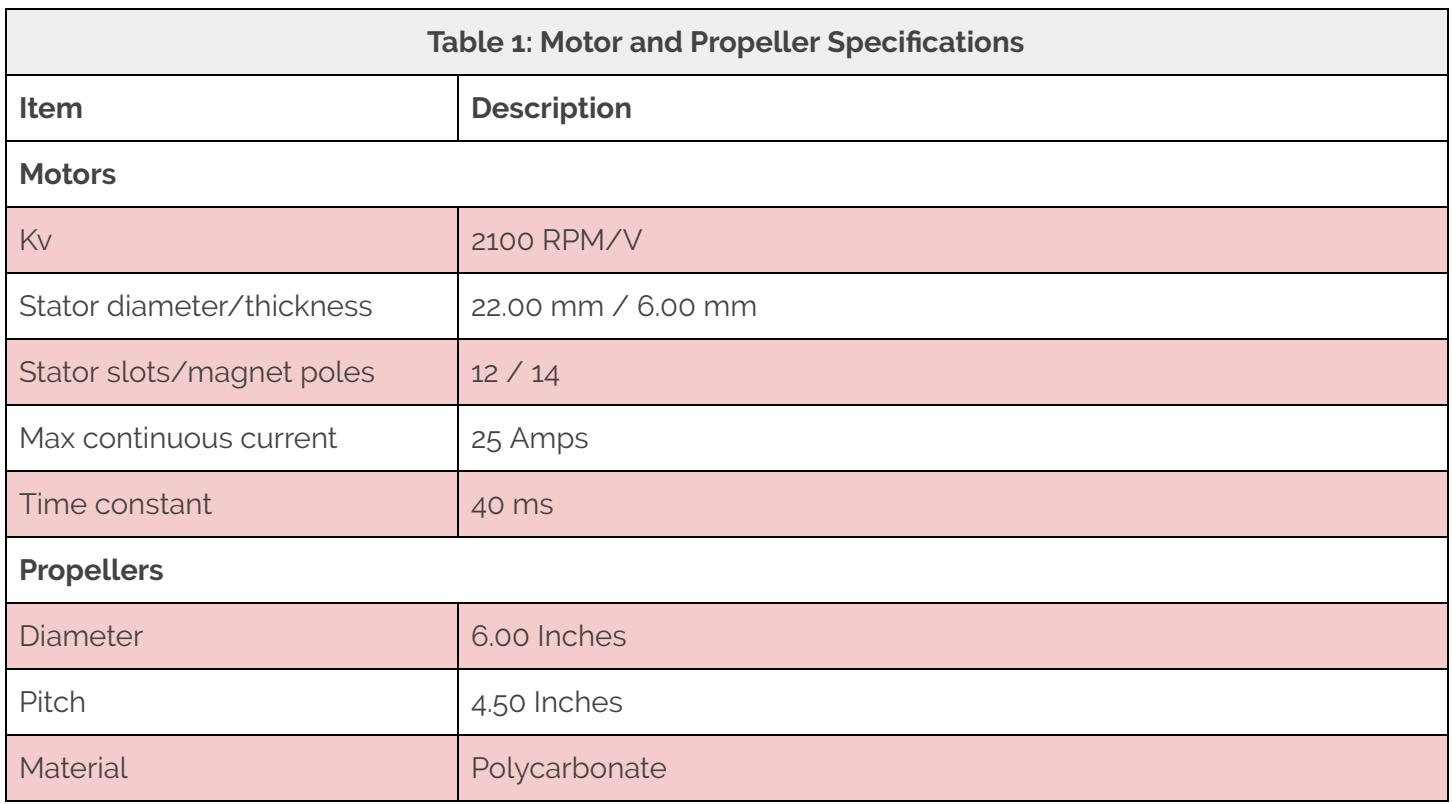

## Response Curves

The motor propellor combination was characterized using a dynamometer to yield the following response curves. The command sent to the ESC is represented by  $u$ , the Throttle Command (%). This is compared to  $\omega$ , the angular velocity of the spinning propeller (RPM) and  $T$ , the thrust generated (N).

$$
\omega = C_m u + \omega_b \tag{1}
$$

$$
T = c_t \left(\frac{C_m u + \omega_b}{1000}\right)^2 \tag{2}
$$

The parameters  $\mathcal{C}_{m'}$ ,  $\omega_b$  and  $\mathcal{C}_t$  were experimentally determined (using the dynamometer data) and are outlined in Table 2. For more information on this modelling, see Guides and Resources > Concepts.

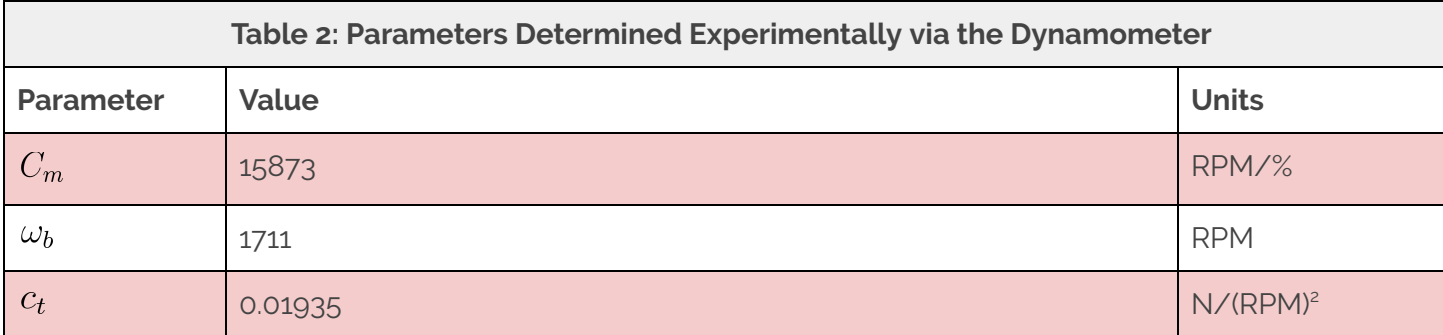

The experimental and modelled responses are provided in Figure 2.

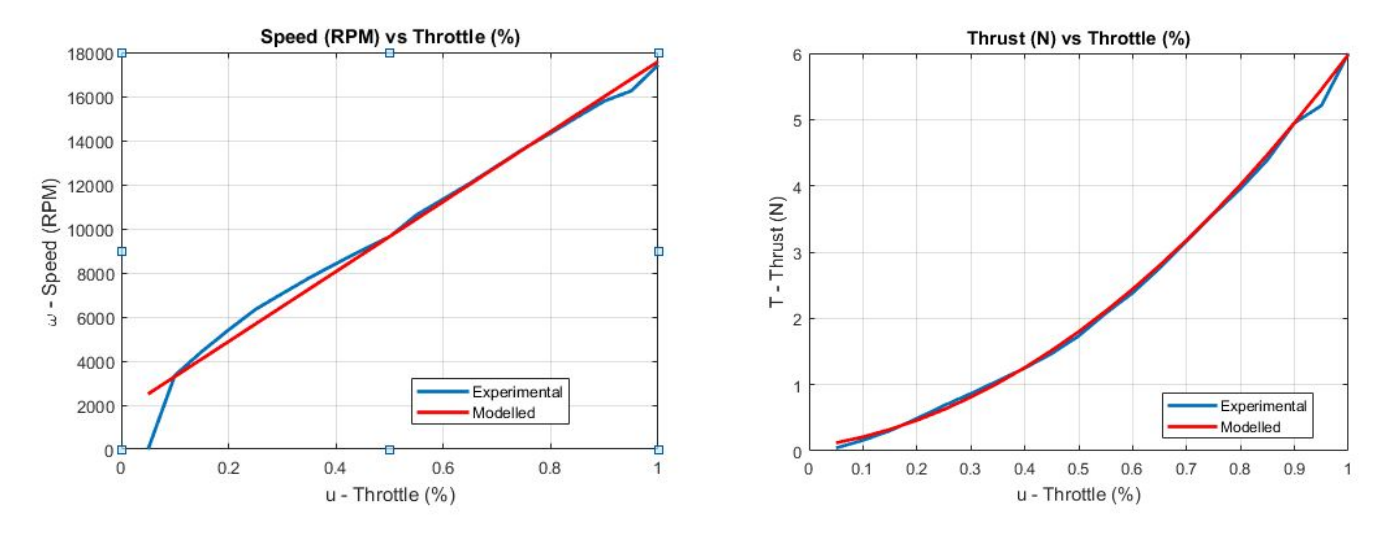

a. Throttle (%) vs. Propeller Speed (RPM) b. Throttle (%) vs. Thrust (N)

Figure 2: Experimental vs. Modelled Responses of Throttle (%), Propeller Speed (RPM) and Thrust (N)